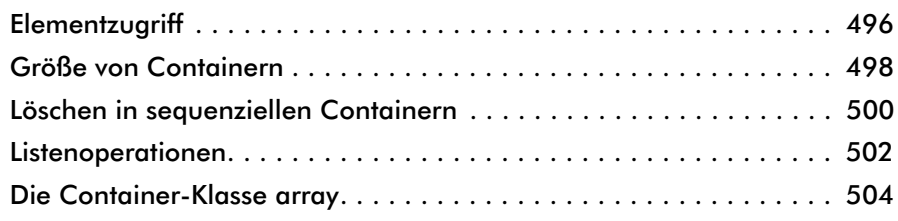

## Die folgenden Kapitel und Abschnitte finden Sie im E-Book

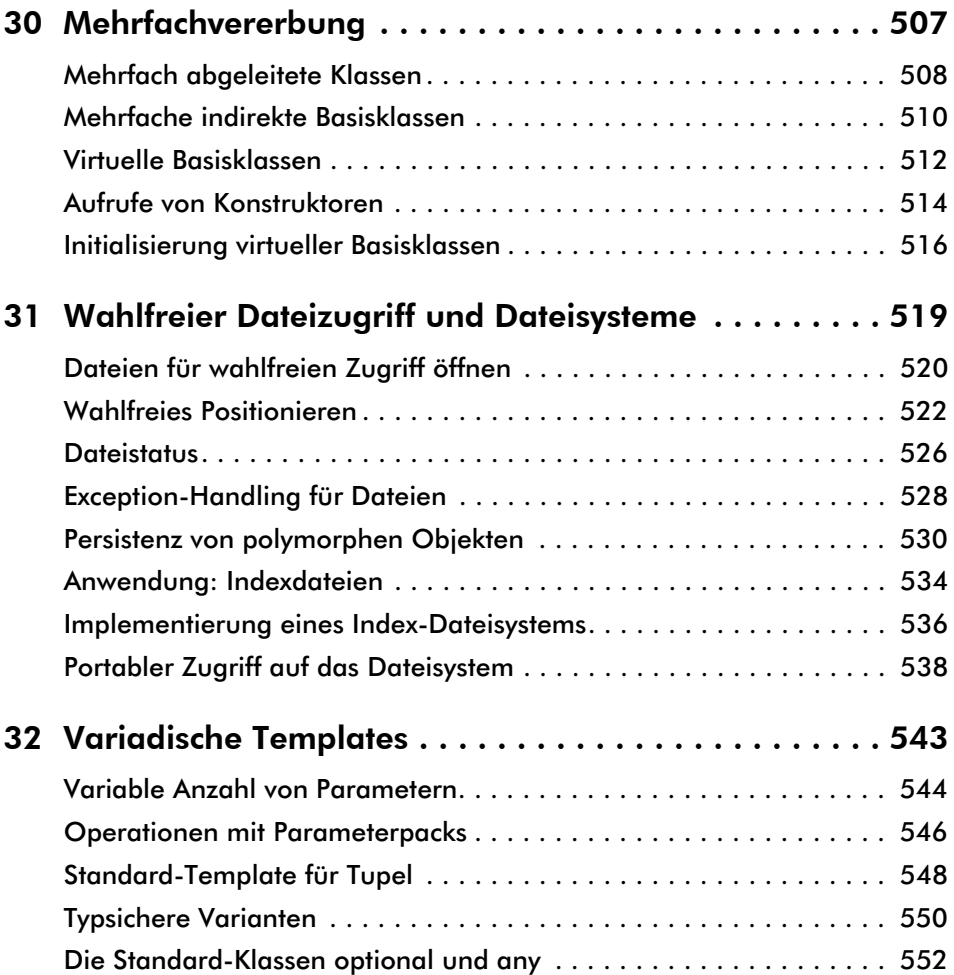

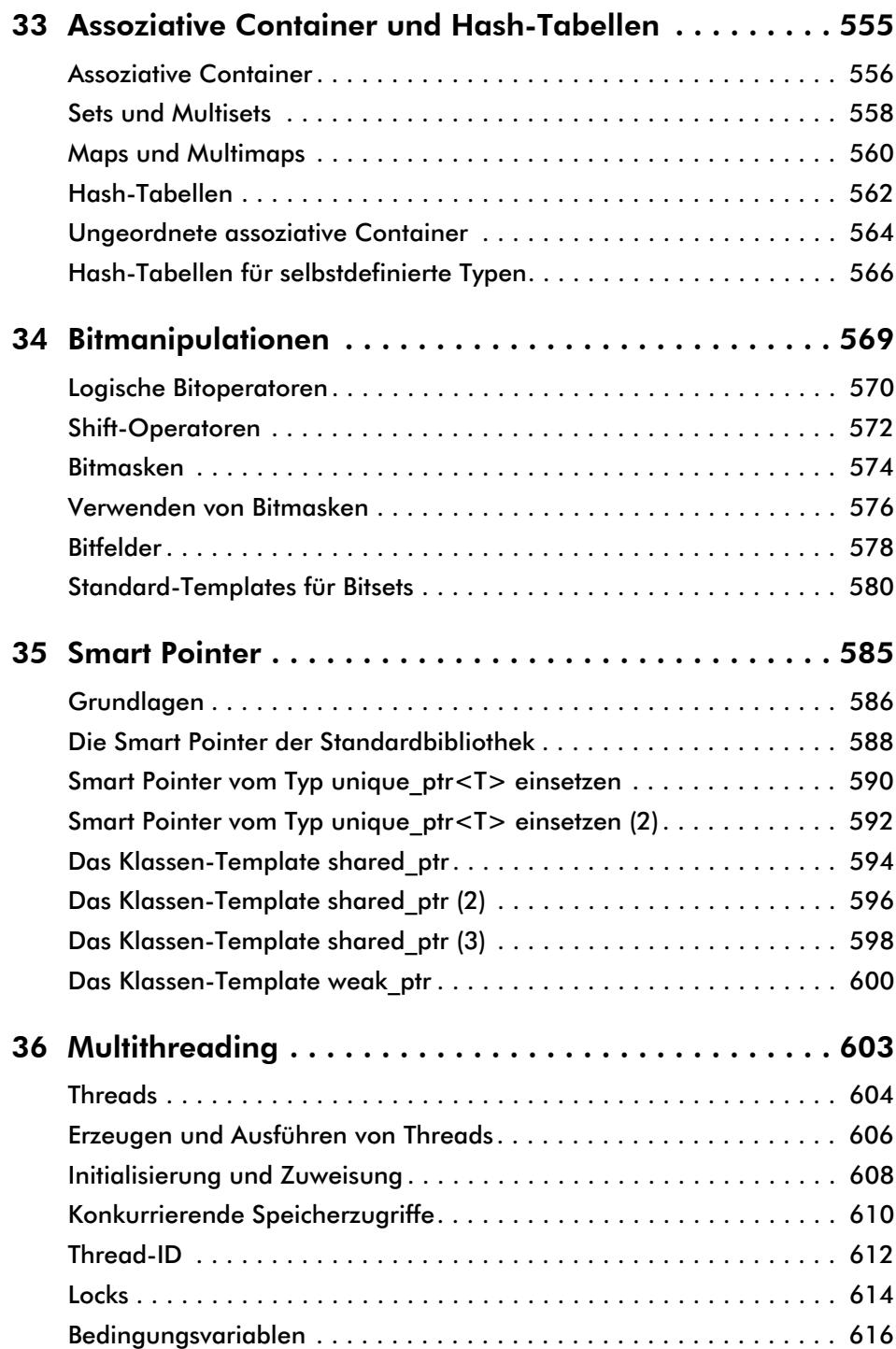

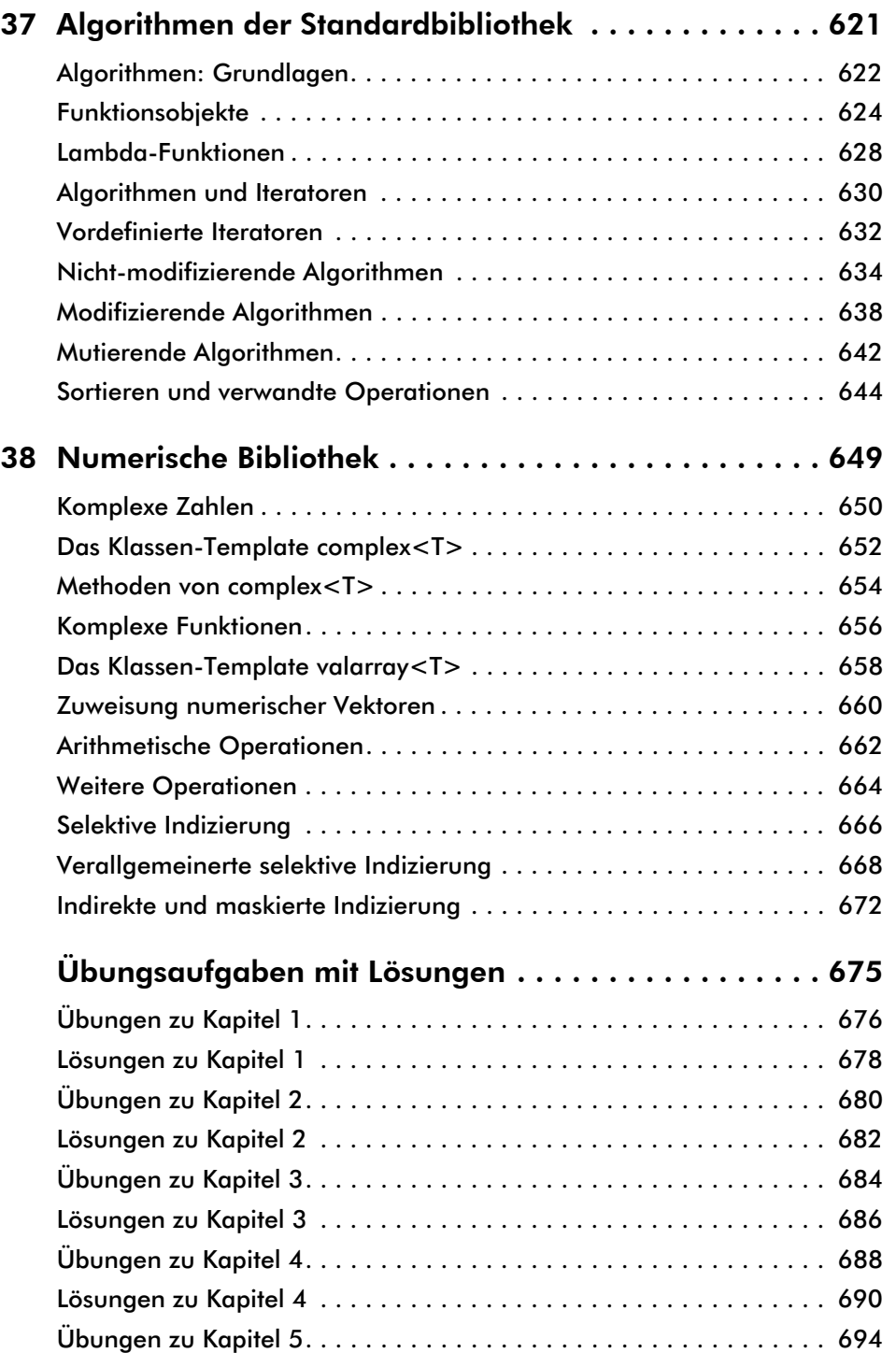

## E-Book

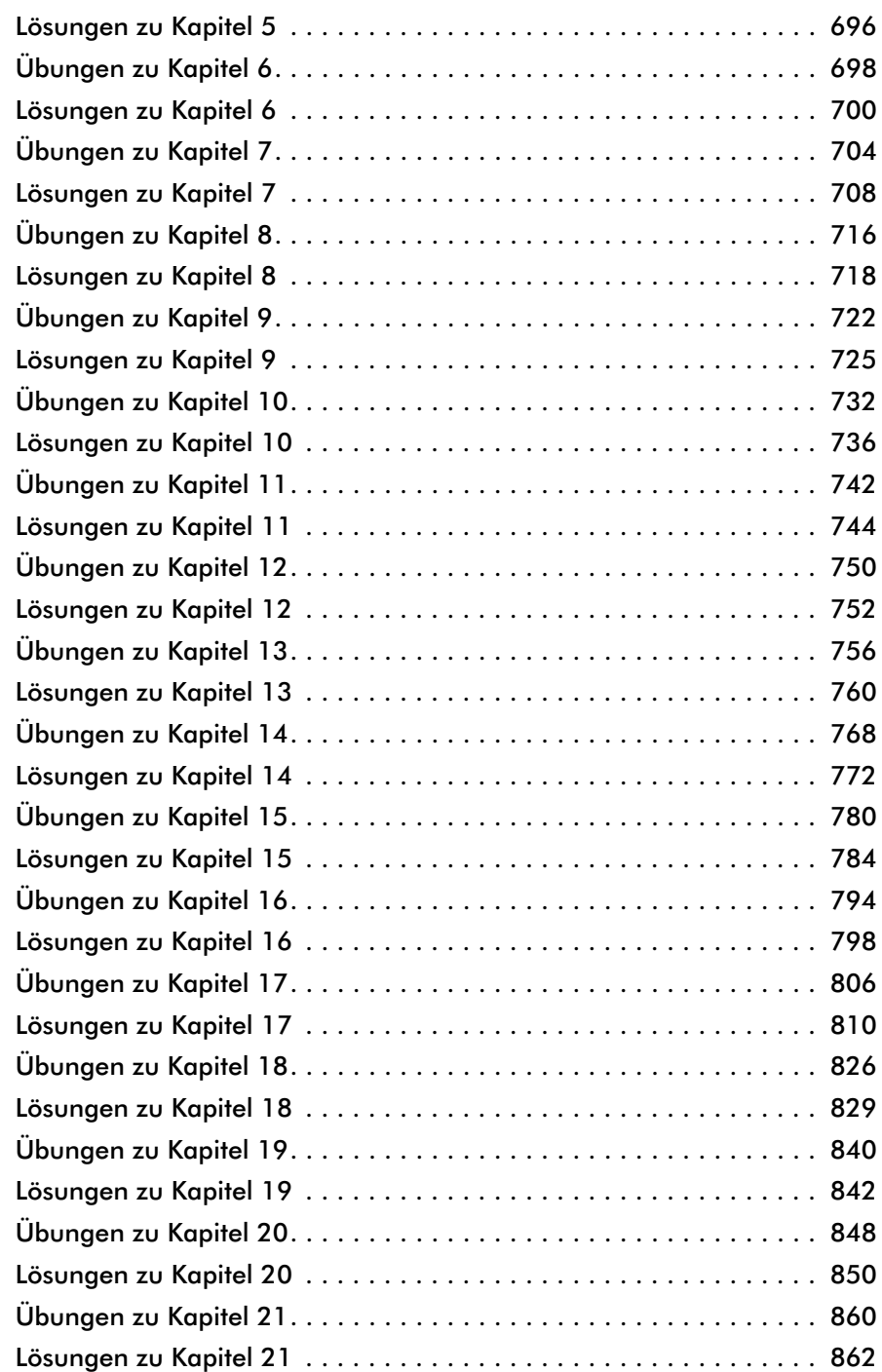

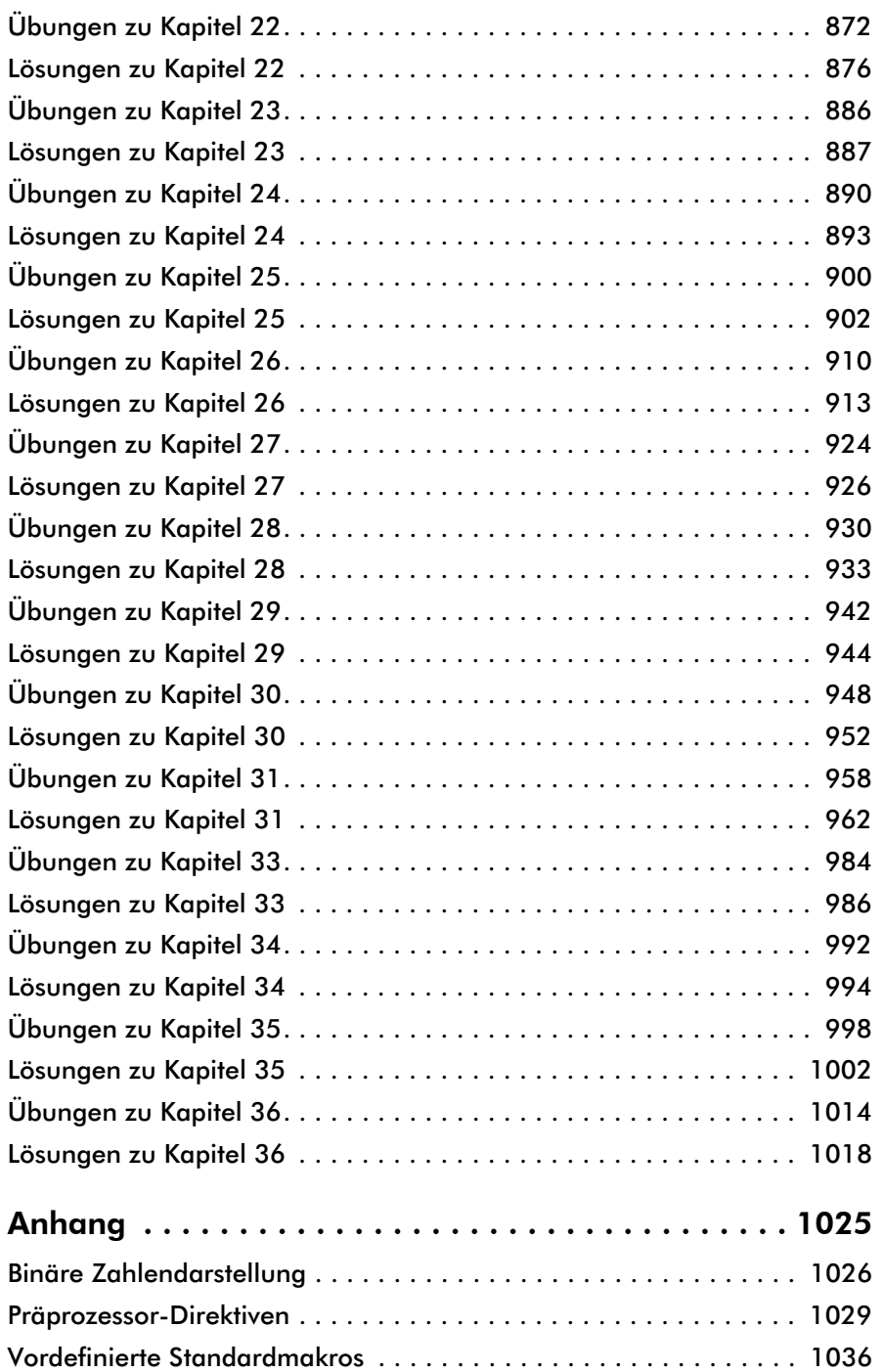

E-Book